# Сериализация

Калин Георгиев

13 май 2016 г.

Калин Георгиев [Обектно ориентирано програмиране](#page-22-0) 13 май 2016 г. 1 / 23

一番

<span id="page-0-0"></span> $2990$ 

 $\left\{ \begin{array}{ccc} 1 & 0 & 0 \\ 0 & 1 & 0 \end{array} \right.$ 

f « data; f » data;

イロト イ部 トイヨ トイヨト

<span id="page-1-0"></span>

 $\equiv$  990

### Първо изискване: еднозначност

```
ostream & operator << ( ostream & out , const DynArr <int >& ia )
{
  for (int i = 0; i < i a. size; i++)out << ia . arr [i ];
  return out ;
}
void test ()
{
  DynArr \langle int \rangle arr (5);
  // ...
  ofstream out (" data .txt ");
  out << arr ;
}
```
#### $\lceil 1 \cdot 20 \cdot 301 \cdot 4 \cdot 5 \rceil \implies 12030145$

<span id="page-2-0"></span>**KOD KOD KED KED DA GOOD** 

### Първо изискване: еднозначност

```
ostream & operator << ( ostream & out , const DynArr <int >& ia )
{
  for (int i = 0; i < i a. size; i++)out \lt\lt ia.arr[i] \lt\lt "\sqcup";
  return out ;
}
void test ()
{
  DynArr \langle int \rangle arr (5);
  // ...
  ofstream out (" data .txt ");
  out << arr ;
}
```
#### <span id="page-3-0"></span> $\lceil 1 \cdot 20 \cdot 301 \cdot 4 \cdot 5 \rceil \Rightarrow 1 \cdot 20 \cdot 301 \cdot 4 \cdot 5$

## Второ изискване: локалност

```
ostream & operator << ( ostream & out , const DynArr <int >& ia )
{
  for (int i = 0; i < i a. size; i++)out \lt\lt ia.arr[i] \lt\lt "\sqcup";
  return out ;
}
void test ()
{
  DynArr\langleint> arr1 (3), arr2 (4);
  // ...
  ofstream out (" data .txt ");
  out << arr1 << arr2 ;
}
[1, 2, 3]; [4, 5, 6, 7] => 1 2 3 4 5 6 7
```
## Второ изискване: локалност

```
ostream & operator << ( ostream & out , const DynArr <int >& ia )
{
  out << "[";
  for (int i = 0; i \lt i a.size - 1; i++)out << ia . arr [i] << ",";
  if (ia.size > 0)out << ia . arr [ ia . size -1];
  out << "]";
  return out ;
}
void test ()
{
  DynArr\langle int \rangle arr1 (3), arr2 (4);
  // ...
  ofstream out (" data .txt ");
  out << arr1 << arr2 ;
}
```
### <span id="page-5-0"></span> $[1, 2, 3]; [4, 5, 6, 7] \Rightarrow [1, 2, 3][4, 5, 6, 7]$  $[1, 2, 3]; [4, 5, 6, 7] \Rightarrow [1, 2, 3][4, 5, 6, 7]$  $[1, 2, 3]; [4, 5, 6, 7] \Rightarrow [1, 2, 3][4, 5, 6, 7]$  $[1, 2, 3]; [4, 5, 6, 7] \Rightarrow [1, 2, 3][4, 5, 6, 7]$  $[1, 2, 3]; [4, 5, 6, 7] \Rightarrow [1, 2, 3][4, 5, 6, 7]$

## Оптимизация: предвидимост

```
\lceil 1 \cdot 2 \cdot 3 \rceil: \lceil 4 \cdot 5 \cdot 6 \cdot 7 \rceil => \lceil 1 \cdot 2 \cdot 3 \rceil \lceil 4 \cdot 5 \cdot 6 \cdot 7 \rceil
```

```
istream & operator >> (istream & in, DynArr <int > & ia)
{
     DvnArr \langle int \rangle result (0); char c; int x;
     in >> c; assert (c == '['');
     while (c \mid = \rightarrow) as (k \text{ in } \text{.} \text{ peak}() (= \rightarrow))
     {
       in >> x;
       result += x:
       in \gg c;
       assert (c == '') || c == '];
     }
     ia = result ;
     return in ;
}
void test ()
{
  DvnArr \le int arr1 (0), arr2 (0);
  ifstream in ("data.txt"):
  in >> arr1 >> arr2 ;
}
```
<span id="page-6-0"></span>**KORKAN KERKER SARA** 

## Оптимизация: предвидимост

```
ostream & operator << ( ostream & out , const DynArr <int >& ia )
{
  out \lt\lt ia. length () \lt\lt "\sqcup";
  for (int i = 0; i < ia. size; i++)out \lt\lt ia.arr[i] \lt\lt "\sqcup";
  return out ;
}
void test ()
{
  DynArr \langle int \rangle arr1 (5), arr2 (4);
  // ...
  ofstream out (" data .txt ");
  out << arr1 << arr2 ;
}
```
#### <span id="page-7-0"></span> $[1, 2, 3]$ ;  $[4, 5, 6, 7]$  => 3 1 2 3 4 4 5 6 7

## Оптимизация: предвидимост

#### [1 ,2 ,3]; [4 ,5 ,6 ,7] => 3 1 2 3 4 4 5 6 7

```
istream& operator >> (istream& in, DynArr<int>& ia)
{
    int newSize; in >> newSize; DynArr <int> result (newSize);
    for (int i = 0; i < newSize; i++){
      in \gg result [i];
    }
    ia = result ;
    return in ;
}
void test ()
{
  DynArr \langle int \rangle arr1 (0), arr2 (0);
  ifstream in (" data . txt");
  in \gg arr1 \gg arr2:
}
```
<span id="page-8-0"></span>**KORKAN KERKER SARA** 

### Сериализация на хетерогенни контейнери

K ロ ▶ K 個 ▶ K 로 ▶ K 로 ▶ 『 로 │ K 9 Q Q

<span id="page-9-0"></span>

# "Записване" на хетерогенен контейнер във файл

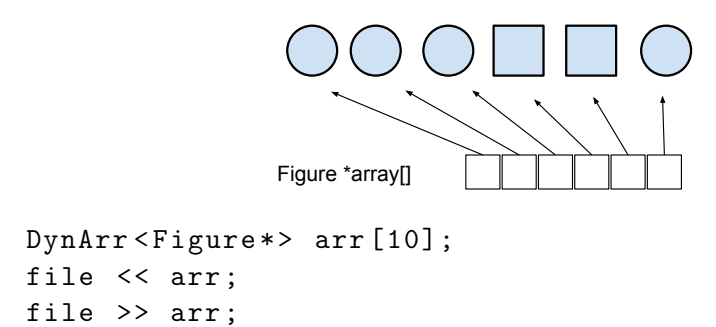

 $+$ 

<span id="page-10-0"></span> $\overline{AB}$   $\rightarrow$   $\overline{AB}$   $\rightarrow$   $\overline{AB}$   $\rightarrow$   $\overline{BA}$   $\rightarrow$   $\overline{BA}$ 

# Директен подход не работи

```
ostream & operator << ( ostream & out , DynArr < Figure * >& a)
{
  out \lt\lt a. length () \lt\lt' "||".for (int i = 0; i < a.length(); i++)(1) out \lt\lt a[i] \lt\lt"_{\sqcup}"; //Figure* ?!?!?
    (2) out \lt\lt\neq *a[i] \lt\lt\neq "; // Figure is abstract
    (3) out \leq a [i]->save (out); //virtual function required
  return out ;
}
void test ()
{
  DynArr <i>Figure*></i> arr [10]; //...ofstream out (" data .txt ");
  out << arr ;
}
```
- Circle::save записва радиус
- Rectangle::save записва две страни
- save трябва да отговаря на всички условия за сериализиране

<span id="page-11-0"></span>KET KUN KET KET ET AUG

# Трето изискване: Разпознаваемост

<span id="page-12-0"></span>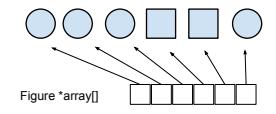

Нека всички окръжности са с радиус 1, а всички правоъгълници със страни 2

 $array \Rightarrow 6 1 1 1 2 2 2 2 1$ 

# Трето изискване: Разпознаваемост

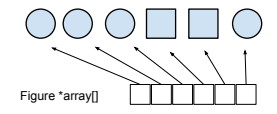

Нека всички окръжности са с радиус 1, а всички правоъгълници със страни 2

 $array \Rightarrow 6 1 1 1 2 2 2 2 1$ 

<span id="page-13-0"></span>K 伊 → K ミ → K ミ → 三 → ラ Q Q →

# Трето изискване: Разпознаваемост

```
void circle:: save (ostream & out)
{ out \lt\lt "circle<sub>||</sub>" \lt\lt r \lt\lt "||"; }
void rectangle:: save (ostream& out)
{ out << "rect_{\sqcup}" << a << "\sqcup" << b << "\sqcup"; }
```
<span id="page-14-0"></span>array => 6 circle 1 circle 1 circle 1 rect 2 2 rect 2 2 circle 1

```
array => 6 circle 1 circle 1 circle 1 rect 2 2 rect 2 2 circle 1
```

```
istream& operator >> (istream &in, DynArr<Figure*> a)
{
  int newSize; in >> newSize; DynArr <Figure*> result (newSize);
  for (int i = 0; i < newSize; i++){
    // what is result [i ]???
    result[i] ->read(in);
  }
}
```
o read!

<span id="page-15-0"></span>

```
array => 6 circle 1 circle 1 circle 1 rect 2 2 rect 2 2 circle 1
```

```
istream& operator >> (istream &in, DynArr<Figure*> a)
{
  int newSize; in >> newSize; DynArr <Figure*> result (newSize);
  for (int i = 0; i < newSize; i++){
    result[i] = new WhatT; //WHAT ?!?
    result[i] ->read(in);
  }
}
```
<span id="page-16-0"></span>**KORKA ERKER ADA YOUR** 

```
istream& operator >> (istream &in, DynArr<Figure*> a)
{
  int newSize; in >> newSize; DynArr <Figure*> result (newSize);
  string type ;
  for (int i = 0; i < newSize; i++){
    in >> type ;
    result [i] = new type ; // unfortunately NOT !!!
    result[i]-\text{read}(in);}
}
```

```
istream& operator >> (istream &in, DynArr<Figure*> a)
{
  int newSize; in >> newSize; DynArr <Figure*> result (newSize);
  string type ;
  for (int i = 0; i < newSize; i++){
    in >> type ;
    result [i] = Figure :: factory ( type );
    result[i]-\text{read}(in);}
}
```

```
class Figure
{
  // ....
  static Figure* factory (string type)
  {
    if (type == "circle") return new Circle (0);
    if (type == "rect") return new Rectangle (0,0);
    assert (false);
    return NULL ;
 }
};
```
K ロ ▶ K 個 ▶ K 로 ▶ K 로 ▶ 『 로 │ K 9 Q Q

<span id="page-19-0"></span>

```
class Figure
{
  // ....
  virtual void read (istream kin) = 0;
  static Figure* factory (string type)
  {
    if (type == "circle") return new Circle (0);
    if (type == "rect") return new Rectangle (0,0);
    assert (false);
    return NULL ;
 }
\lambda:
void Circle:: read (istream & in)
{ in >> r ; }
void Rectangle:: read (istream & in)
{ in >> a >> b; }
```
<span id="page-20-0"></span>

array => 6 circle 1 circle 1 circle 1 rect 2 2 rect 2 2 circle 1

```
istream& operator >> (istream &in.
                                                class Figure
                                                {
                      DynArr < Figure *> a )
{
                                                  // ....
  int newSize ;
                                                  virtual void read (istream kin) = 0;
  in >> newSize ;
  DynArr < Figure *> result ( newSize );
                                                  static Figure* factory (string type)
  string type ;
                                                  {
  for (int i = 0; i < newSize; i++)if (tvpe == "circle"){
                                                       return new Circle (0);
    in >> type ;
                                                    if (tvpe == "rect")result [i] = Figure :: factory ( type );
                                                       return new Rectangle (0.0):
    result[i] ->read(in);
                                                    assert (false);
 }
                                                    return NULL ;
                                                  }
}
                                                };
                                                void Circle :: read ( istream & in )
                                                { in >> r ; }
                                                void Rectangle:: read (istream & in)
                                                { in >> a >> b; }
                                                            KORKA ERKER ADA YOUR
       Калин Георгиев Обектно ориентирано програмиране 13 май 2016 г. 22 / 23
```
### <span id="page-22-0"></span>Благодаря ви за вниманието!